AutoCAD Incl Product Key Download [32|64bit] [2022]

#### [Download](http://evacdir.com/inclusiom/QXV0b0NBRAQXV/soulutions/discerns.wherein/ZG93bmxvYWR8clEwTVRCNlpYeDhNVFkxTkRVNU56VTBNWHg4TWpVNU1IeDhLRTBwSUZkdmNtUndjbVZ6Y3lCYldFMU1VbEJESUZZeUlGQkVSbDA)

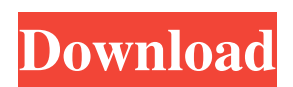

# The main features of AutoCAD are vector graphics editing and 2D drafting, 3D modeling, and 3D rendering. The program is compatible with Microsoft Windows and Mac OS X, and for Windows users there are AutoCAD LT, a free version, and AutoCAD Professional, a commercial license.

AutoCAD 2016 for Windows comes in 64-bit versions for both 32 and 64-bit Windows 10, and 32-bit versions for Windows 7, 8, and 8.1. The idea behind a CAD program is to allow designers to draw all sorts of 2D and 3D objects and use these drawings to produce reallife designs. If a machine can draw a square, then it can draw a house. If it

can draw a house, then it can build a house. By designing things through computers, we can make designs with fewer errors and get things right the first time. CAD programs allow us to make simple edits to a drawing and make a reallife model of an idea that was thought up in our minds. The program I'm about to show you is Autodesk AutoCAD

2016, a commercial CAD program available for Windows and Mac. In fact, you can purchase a copy online for \$195. But, first we'll talk about how it all works. The first thing you'll need to know is that AutoCAD is a vector graphics program. Vector graphics are drawn with straight lines and curves. Each line and curve in an AutoCAD drawing has a

specific width and thickness. These two numbers are often called the "shape" and "resolution" of a line or curve. Different line and curve types have different resolutions. There are shapes that can't be made with straight lines and curves. These shapes use other types of lines and curves called "primitives". A primitive is a polyline

(which is like a polygon, but with more than three sides), polycurve (which is like a spline, but with more than three control points), or polyface (which is like a triangle, but with many sides). The size of a line or curve is called its "magnification". It's the ratio of the width of the line or curve to its thickness. If you use an object type that is big

### and thick, you'll need to use a lot of these types of objects to do a

**AutoCAD Crack Free Download**

# Architecture (EA) Earthworks (EQ) AutoCAD 3D Architectural Desktop (AD) Architectural Design Software (D) Architecture Express (AE) References External links AutoCAD

Home Page Category:Autodesk software Category:Comp uter-aided design software Category:Dynamically linked libraries Category:CA Technologi es-\delta)^2+2(\beta-\del  $ta)$ \|u^0\|^2+(1-\beta-\ga mma)\|u^0\|^2 5b5f913d15

Open Autocad. Open the Sketchup menu, and select File > Import From SketchUp (by default, it opens the import dialog. Locate the Autocad application you have downloaded (the model) and select it. You should have a message box appear with "Import successfully imported". We now need to import

the model into the plugin in the SketchUp menu. From SketchUp We need to open the file containing the model (autocad) using the following process : Right click on your model file (.acc) on the desktop Click on Open With > SketchUp > Import From SketchUp (Open in Autocad) Locate the sketchup file (if you have multiple files, you

may have to repeat the process for each one) Click on the Open button Import and save If you are using the dv7keygen and have saved the dv7keygen plugin to your desktop, navigate to the plug-in folder in SketchUp. If not, see the following note. Drag the sketchup file that was imported into SketchUp, in your SketchUp window. Click

on the button for "Save". Click on the button for "Save As" and save the file to your desktop with a new name. Wrap-up If you want to know more about the dv7keygen please visit this forum. I did some more stuff with it, I have created an autocad plugin to open the.acc file that is on your hard drive in autocad. There is a major problem however,

Autocad wont open the.acc file. A: I used the handy app dv7keygen and was able to open an.acc file from the command line using autocad. Install autocad (as per the manual) Install the plugin "dv7keygen" using the "Manage Plugins" dialog in Sketchup Open an.acc file in Autocad and the autocad plugin should import it. There were

some quirks with this app, namely, it won't open an.acc file directly in Autocad, it needs to be opened first and then imported into Sketchup. dv7keygen While researching this, I found this great plugin for Sketup, that

**What's New In AutoCAD?**

### Introducing Markup Assist: Markup Assist

helps you to quickly and precisely add text and symbols to your drawings, and has improved linking options to help you move designs from one team member's computer to another. Link from one computer to another with very few clicks (video: 1:01 min.) Connect to a 3D model with one click. You can import 3D models in standard CAD formats

such as X3D and STEP, as well as 3D-specific formats (video: 1:21 min.) Import text and symbols directly from the Internet (video: 2:09 min.) Create and use text styles and symbols. Build an embedded style catalog that allows you to quickly and easily incorporate text and symbols from other files in your drawings. (video: 2:00 min.) How to use:

AutoCAD 2023 includes new features and improvements for Import, Linking, Text Style, and Symbol Creation. Use these commands to: Rapidly send and incorporate feedback into your designs. Import feedback from printed paper or PDFs and add changes to your drawings automatically, without additional drawing steps.

(video: 1:15 min.) Import text and symbols directly from the Internet. (video: 2:09 min.) Create and use text styles and symbols. Create and use a catalog of standard and 3Dspecific styles that helps you incorporate text and symbols from other files in your drawings. Connect to a 3D model with one click. You can import 3D models in

standard CAD formats such as X3D and STEP, as well as 3D-specific formats. (video: 1:21 min.) Your comments are important to us. Please note that comments are reviewed by members of our technical team and by representatives of our sponsors before posting, and are subject to approval. Do not disclose confidential

information, and please do not include links as these comments will be posted publicly. To participate, go to "Start a discussion" in the righthand column of any page on the Autodesk website.Q: iPhone App from iOS 7 to iOS 10 I have created an iPhone application to get a token from user's mobile device. I tested my application on iOS 9.0

### device. But when I run the application on iOS 10.0, I got an error message: A: Actually you

**System Requirements:**

# Minimum: OS: Win10 (1903) 64-bit Processor: Intel i5-2500K (3.30GHz) Memory: 8GB RAM Storage: 5GB available disk space Graphics: Nvidia Geforce GTX 660, AMD R9 270 Recommended: Processor: Intel i7-7700K (4.2GHz) Memory: 16GB RAM

### Graphics:

<https://www.campingcar.ch/advert/autocad-crack-latest-2022/> <https://clasificadostampa.com/advert/autocad-pc-windows-2022-new/> <https://unicorina.com/autocad-full-version-free-latest-2022/> <https://www.nansh.org/portal/checklists/checklist.php?clid=67141> <https://serv.biokic.asu.edu/neotrop/plantae/checklists/checklist.php?clid=19636> <https://ourlittlelab.com/autocad-2021-24-0-registration-code-latest/> <http://www.vxc.pl/wp-content/uploads/2022/06/AutoCAD-4.pdf> <https://savosh.com/wp-content/uploads/2022/06/AutoCAD-4.pdf> <https://natepute.com/advert/autocad-20-1-crack-free-download-updated/> <https://www.webcard.irish/autocad-download/> [http://referendum.pl/2022/06/07/autocad-2018-22-0-crack-activation-code-download-for-pc](http://referendum.pl/2022/06/07/autocad-2018-22-0-crack-activation-code-download-for-pc-updated-2022/)[updated-2022/](http://referendum.pl/2022/06/07/autocad-2018-22-0-crack-activation-code-download-for-pc-updated-2022/) <http://www.shpksa.com/wp-content/uploads/2022/06/AutoCAD-4.pdf> <https://bonnethotelsurabaya.com/promosi/autocad-24-1-crack-win-mac-april-2022> <https://lcmolds.com/wp-content/uploads/2022/06/cheley.pdf> <https://eqcompu.com/2022/06/07/autocad-crack-activation-code-with-keygen-x64-2022/> [https://followgrown.com/upload/files/2022/06/GgxPo3o8NZVpWdJJfZvG\\_07\\_0e74addd5d7f40a](https://followgrown.com/upload/files/2022/06/GgxPo3o8NZVpWdJJfZvG_07_0e74addd5d7f40a3a2823b1c4ce97aa7_file.pdf) [3a2823b1c4ce97aa7\\_file.pdf](https://followgrown.com/upload/files/2022/06/GgxPo3o8NZVpWdJJfZvG_07_0e74addd5d7f40a3a2823b1c4ce97aa7_file.pdf) <https://shevolve.online/?p=7556> <https://www.caelmjc.com/wp-content/uploads/2022/06/javhart.pdf> <https://dainikprobahobarta.com/autocad-crack-2022-2/> <https://greenearthcannaceuticals.com/autocad-crack-for-pc/>